L<sup>A</sup>TEX Einführungs Kurs weitere Pakete Sommercampus 2009

[Sascha Frank](http://www.namsu.de)

29. Juli 2009

 $S_{\square}$ 

Übersicht

[Extras](#page-2-0)

[Referezen](#page-57-0)

 $S_F$ 

<span id="page-2-0"></span>Index bzw. Sachregister

Index bzw. Sachregister

 $S_{\text{C}}$ 

 $\blacktriangleright$  Glossar

Index bzw. Sachregister

 $S_{\sqsubset}$ 

- $\blacktriangleright$  Glossar
- $\blacktriangleright$  hyperref

 $\blacktriangleright$  Index bzw. Sachregister

 $S_{\mathsf{r}}$ 

- $\blacktriangleright$  Glossar
- $\blacktriangleright$  hyperref
- $\blacktriangleright$  pdfpages

 $\blacktriangleright$  Index bzw. Sachregister

 $S_{I}$ 

- $\blacktriangleright$  Glossar
- $\blacktriangleright$  hyperref
- $\blacktriangleright$  pdfpages
- $\blacktriangleright$  xcolor

 $\blacktriangleright$  Index bzw. Sachregister

 $S_{\text{I}}$ 

- $\blacktriangleright$  Glossar
- $\blacktriangleright$  hyperref
- $\blacktriangleright$  pdfpages
- $\blacktriangleright$  xcolor
- $\blacktriangleright$  tabbing

 $\blacktriangleright$  Index bzw. Sachregister

 $S_{\text{I}}$ 

- $\blacktriangleright$  Glossar
- $\blacktriangleright$  hyperref
- $\blacktriangleright$  pdfpages
- $\blacktriangleright$  xcolor
- $\blacktriangleright$  tabbing
- $\blacktriangleright$  tabularx

 $\blacktriangleright$  Index bzw. Sachregister

 $S_{\text{I}}$ 

- $\blacktriangleright$  Glossar
- $\blacktriangleright$  hyperref
- $\blacktriangleright$  pdfpages
- $\blacktriangleright$  xcolor
- $\blacktriangleright$  tabbing
- $\blacktriangleright$  tabularx
- $\blacktriangleright$  booktabs

- $\blacktriangleright$  Index bzw. Sachregister
- $\blacktriangleright$  Glossar
- $\blacktriangleright$  hyperref
- $\blacktriangleright$  pdfpages
- $\blacktriangleright$  xcolor
- $\blacktriangleright$  tabbing
- $\blacktriangleright$  tabularx
- $\blacktriangleright$  booktabs
- $\blacktriangleright$  Standardbrief

S

Paket und Befehl

#### Präambel

```
\usepackage{makeidx}
\makeindex
\begin{document}
```
#### **Text**

Hier steht dann der ganz normale Text, und ab und zu auch ein paar wichtige W\"orter die in einen Index\index{Index} reinkommen.

\renewcommand{\indexname}{Sachregister} \addcontentsline{toc}{section}{Sachregister} \printindex

Umsetzen pdflatex datei.tex  $\rightarrow$  datei.idx makeindex Test.idx pdflatex datei.tex

### Paket und Befehl

#### Präambel

```
\usepackage{makeidx}
\makeglossary
\begin{document}
```
#### **Text**

Die Pr\"aambel \glossary{Pr\"aambel! Pr\"aambel, auch Vorspann genannt} mehr

 $S_{\sqsubset}$ 

#### glossar.ist

```
preamble "\\begin{description}\n"
keyword "\\glossaryentry"
postamble "\n\n\\end{description}\n"
```
#### Umsetzen pdflatex datei.tex  $\rightarrow$  datei.glo makeindex -s glossar.ist datei.glo

 $S_F$ 

Springen Verweise

 $S_F$ 

Springen Verweise

Dokument Eigenschaften

 $S_{r}$ 

Springen Verweise

Dokument Eigenschaften

Öffen Starteigenschaften

 $S_{\mathsf{r}}$ 

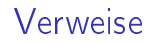

**Standardverweise** cite, ref und Fussnoten

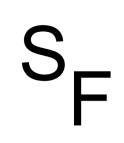

# Verweise

**Standardverweise** cite, ref und Fussnoten

Verweise URLs

 $S_{\sqsubset}$ 

# Verweise

**Standardverweise** cite, ref und Fussnoten

Verweise URLs

Bookmarks Gliederungsbefehle

 $S_{\mathsf{r}}$ 

# Umsetzung

**Standard** \usepackage{hyperref}

 $S_F$ 

### Umsetzung

**Standard** \usepackage{hyperref}

URLs

\href{http://www.namsu.de}{\LaTeX{} Kurs 2009} \href{mailto:test@example.net}{Mail an Test}

 $S_{\sqsubset}$ 

## Umsetzung

**Standard** \usepackage{hyperref}

#### URLs

\href{http://www.namsu.de}{\LaTeX{} Kurs 2009} \href{mailto:test@example.net}{Mail an Test}

#### Bookmarkoptionen

\usepackage[bookmarksopen]{hyperref} \usepackage[bookmarksopenlevel=section]{hyperref}

# Dokumenteneigenschaften

```
\hypersetup{%
 pdftitle = {Titel},pdfsubject = {Um was geht es},
 pdfauthor = {Autor bzw. Autoren},pdfkeywords = {Stichwort1, Stichwort2 ...} ,
 pdfcreation = {Mit; wellcher Anwendung i.d.R. pdflates},pdfproducer = {LaTeX with hyperref}
}
```
### **Starteigenschaften**

ganze Seite

\usepackage[pdfstartview={Fit}]{hyperref}

 $S_{\sqsubset}$ 

# **Starteigenschaften**

#### ganze Seite

\usepackage[pdfstartview={Fit}]{hyperref}

#### Höhe

\usepackage[pdfstartview={FitV}]{hyperref}

 $\mathsf{S}_{\mathsf{E}}$ 

# **Starteigenschaften**

#### ganze Seite

\usepackage[pdfstartview={Fit}]{hyperref}

#### Höhe

\usepackage[pdfstartview={FitV}]{hyperref}

#### Breite

\usepackage[pdfstartview={FitH}]{hyperref}

#### Url Farbe

\usepackage[urlbordercolor={111}]{hyperref}

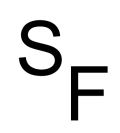

### Anwendung Einbinden von Pdf Dateien

 $S_{\text{C}}$ 

Anwendung Einbinden von Pdf Dateien

Optionen final, draft und enable-survey

 $S_{\sqsubset}$ 

Anwendung Einbinden von Pdf Dateien

Optionen final, draft und enable-survey

Umsetzung \usepackage{pdfpages}

 $S_{\mathbf{r}}$ 

Befehl \includepdf[pages={von bis}]{Dateiname}

#### Befehl \includepdf[pages={von bis}]{Dateiname}

#### Ausrichtung

\includepdf[landscape=true,pages={von bis}]{Dateiname}

 $\mathsf{S}_{\mathsf{E}}$ 

### Befehl \includepdf[pages={von bis}]{Dateiname}

### Ausrichtung

\includepdf[landscape=true,pages={von bis}]{Dateiname}

# 2 auf 1

\includepdf[pages={von bis}, nup = 1x2]{Dateiname} \includepdf[pages={von bis}, nup = 2x1]{Dateiname}

```
Befehl
\includepdf[pages={von bis}]{Dateiname}
```
### Ausrichtung

\includepdf[landscape=true,pages={von bis}]{Dateiname}

# 2 auf 1

\includepdf[pages={von bis}, nup = 1x2]{Dateiname} \includepdf[pages={von bis}, nup = 2x1]{Dateiname}

#### Alle

\includepdf[pages=-]{Dateiname} \includepdf[pages=last-1]{Dateiname}

Paket xcolor

 $S_{\text{C}}$ 

Paket xcolor

#### Standard Farben

red, green, blue, cyan, magenta, yellow, black, white, darkgray, gray, lightgray

Paket xcolor

#### Standard Farben

red, green, blue, cyan, magenta, yellow, black, white, darkgray, gray, lightgray

**Erweiterung** 

leicht möglich

Paket xcolor

#### Standard Farben

red, green, blue, cyan, magenta, yellow, black, white, darkgray, gray, lightgray

**Erweiterung** 

leicht möglich

Anwendung

Seiten,Schrift, Rahmen bzw. Felder

### Seiten \pagecolor{Farbe} Schalter \pagecolor{white}

 $S_{\sqsubset}$ 

#### Seiten

\pagecolor{Farbe} Schalter \pagecolor{white}

 $S_{\sqsubset}$ 

#### **Schrift** \textcolor{Farbe}{Text}

#### Seiten

\pagecolor{Farbe} Schalter \pagecolor{white}

 $S_{\mathbf{r}}$ 

#### **Schrift** \textcolor{Farbe}{Text}

Farbbox \colorbox{Farbe}{Text}

#### Seiten

\pagecolor{Farbe} Schalter \pagecolor{white}

### **Schrift** \textcolor{Farbe}{Text}

Farbbox \colorbox{Farbe}{Text}

### Farbrahmen

\fcolorbox{black}{red}{\textcolor{blue}{Blau}}

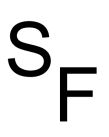

**Seiten** \pagecolor{red}

 $S_F$ 

### Seiten \pagecolor{red}

#### **Schrift** \textcolor{blue}{Text} Text

 $S_{\sqsubset}$ 

Seiten \pagecolor{red}

**Schrift** \textcolor{blue}{Text} Text

Farbbox \colorbox{red}{Text} Text

 $S_{\mathsf{r}}$ 

Seiten \pagecolor{red}

**Schrift** \textcolor{blue}{Text} Text

Farbbox \colorbox{red}{Text} Text

#### Farbrahmen

\fcolorbox{black}{red}{\textcolor{blue}{Blau}} Blau

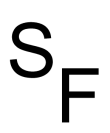

# tabbing

```
\begin{tabbing}
Studiengang \quad \quad \= Praxis \quad\= Theorie\kill
Studiengang \& Praxis \& Theorie\setminus [0.25cm]
Info \> viel \> wenig \\
MST \rightarrow mittel \rightarrow mittel \rightarrowVWL \searrow wenig \searrow viel
\end{tabbing}
```
 $\mathsf{S}_{\mathsf{E}}$ 

# tabbing

```
\begin{tabbing}
Studiengang \quad \quad \= Praxis \quad\= Theorie\kill
Studiengang \& Praxis \& Theorie\setminus [0.25cm]
Info \> viel \> wenig \\
MST \setminus mittel \setminus mittel \setminusVWL \searrow wenig \searrow viel
\end{tabbing}
Studiengang Praxis Theorie
Info viel wenig
```
MST mittel mittel VWL wenig viel

### tabularx

```
\begin{tabularx}{\linewidth}{lX}
Spalte 1 & Spalte 2\\
\hline
A & Wieder mal viel Text, der wie immer keinen
besonderen Sinn erf\"ullt,
sondern einfach nur Platz f\"ullen soll.\\
B & Der Text hat genau so viel Sinn wie der obige Text. \\
\end{tabularx}
```
# tabularx

```
\begin{tabularx}{\linewidth}{lX}
Spalte 1 & Spalte 2\\
\hline
A & Wieder mal viel Text, der wie immer keinen
besonderen Sinn erf\"ullt,
sondern einfach nur Platz f\"ullen soll.\\
B & Der Text hat genau so viel Sinn wie der obige Text. \\
\end{tabularx}
```
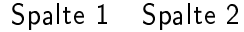

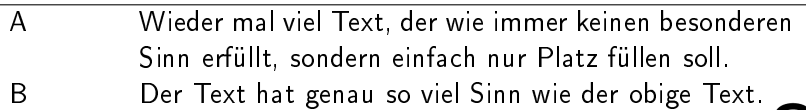

### was es sonst noch gibt

```
\begin{tabular}{@{}llr@{}} \toprule
\multicolumn{2}{c}{Studium}\\ \cmidrule(r){1-2}
Fach & Dauer & Einkommen (\$)\\ \midrule
Info & 2 & 12.75 \\
MST & 6 & 8.20 \\
VWL & 14 & 10.00\backslash \bottomrule
\end{tabular}
```
### was es sonst noch gibt

```
\begin{tabular}{@{}llr@{}} \toprule
\multicolumn{2}{c}{Studium}\\ \cmidrule(r){1-2}
Fach & Dauer & Einkommen (\$)\\ \midrule
Info & 2 & 12.75 \\
MST & 6 & 8.20 \\
VWL & 14 & 10.00\backslash \bottomrule
\end{tabular}
```
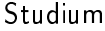

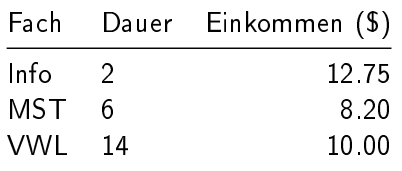

# Standardbrief I

#### Klasse

\documentclass[DIN, pagenumber=false, parskip=half, fromalign=left, fromphone=true,fromemail=true, fromurl=true,fromlogo=false, fromrule=false]{scrlttr2} \setkomavar{fromname}{Dr. hc. Manfred Mustermann } \setkomavar{fromaddress}{Musterstrasse 12 \\ 12345 Musterheim} \setkomavar{fromphone}{0123/456789} \setkomavar{fromemail}{mustermann@muster.de} \setkomavar{fromurl}{www.muster.de} \setkomavar{signature}{Manfred Mustermann} %\setkomavar{fromlogo}{na}

#### Fortsetzung

```
\begin{letter}{Herr \\ Michael Maier \\
         Testallee 12 \\ 77777 Testdorf}
\opening{Sehr geehrter Herr Micheal Maier,}
Sie sind Tr\"ager des h\"aufigsten
M\"annervornamen in BW, .........
\closing{Mit freundlichen Gr\"u\ss en}
\end{letter}
```
# Quellen & Literatur

<span id="page-57-0"></span>Die jeweiligen Pakete

 $S_F$